Network Working Group Same Same Sarangapani Internet-Draft Peyush Gupta Intended status: Informational and all the Juniper Networks Expires: December 31, 2015 **IV** June 29, 2015

 Monitoring Service KPIs using TWAMP draft-sp-ippm-monitor-services-kpi-00

### Abstract

 We are introducing a new method to calculate services KPIs and metrics in the network using TWAMP protocol. The services here ranging from subscriber aware services to security application, Traffic load balancing, content delivery, real time streaming and like.The KPIs discussed in this draft include Service Latency, Serviced Packets Count, Serviced Subscriber Count, Application Liveliness and Session load per Service. KPIs monitoring of these services therefore, play a vital role in optimum usage of network resources such as capacity and throughput. Once we have the attributes like service latency, the network topology can be chosen to provide better quality of experience to the end user. For different services, the attributes may vary and our design takes care of supporting different KPIs for different services model. Additionally, liveliness of application and servers can be monitored using this proposed solution.

Status of This Memo

 This Internet-Draft is submitted in full conformance with the provisions of BCP 78 and BCP 79.

 Internet-Drafts are working documents of the Internet Engineering Task Force (IETF). Note that other groups may also distribute working documents as Internet-Drafts. The list of current Internet- Drafts is at http://datatracker.ietf.org/drafts/current/.

 Internet-Drafts are draft documents valid for a maximum of six months and may be updated, replaced, or obsoleted by other documents at any time. It is inappropriate to use Internet-Drafts as reference material or to cite them other than as "work in progress."

This Internet-Draft will expire on December 31, 2015.

Srivathsa Sarangapani & ExpiresGDecember 31, 2015 [Page 1]

Copyright Notice

 Copyright (c) 2015 IETF Trust and the persons identified as the document authors. All rights reserved.

 This document is subject to BCP 78 and the IETF Trust's Legal Provisions Relating to IETF Documents (http://trustee.ietf.org/license-info) in effect on the date of publication of this document. Please review these documents carefully, as they describe your rights and restrictions with respect to this document. Code Components extracted from this document must include Simplified BSD License text as described in Section 4.e of the Trust Legal Provisions and are provided without warranty as described in the Simplified BSD License.

Table of Contents

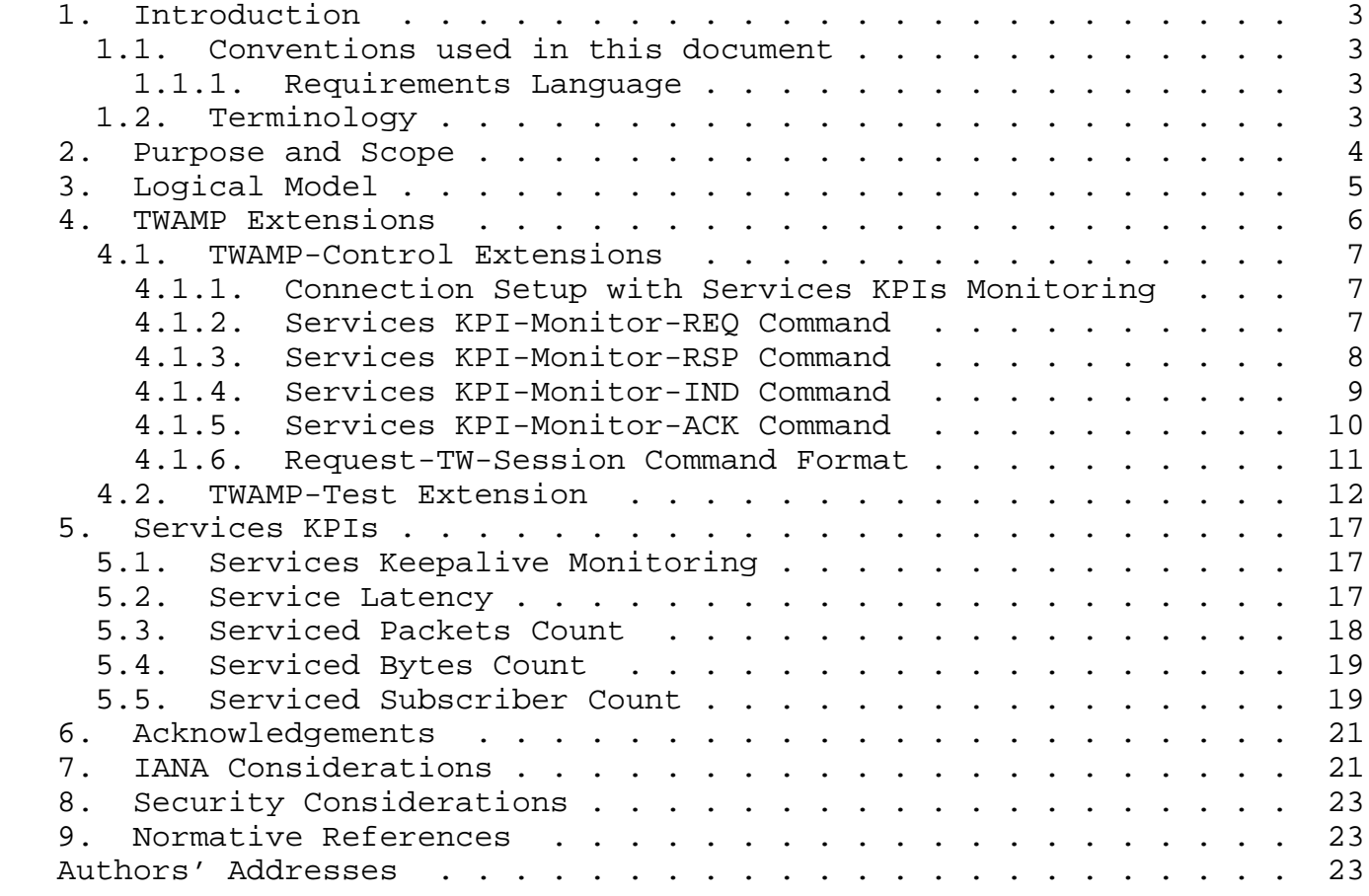

## 1. Introduction

 The TWAMP-Test runs between a Session-Sender and a Session-Reflector RFC 5357 [RFC5357]. The existing TWAMP-Test packet format has existing padding octets that are currently not used (either set to zero or pseudo-random values). These octets can be used to carry additional information between the Session-Sender and the Session- Reflector. The proposed extension uses these padding octets and provide a method to monitor services KPIs in the network. This feature is termed as Services KPI Monitoring using TWAMP.

 The services here refers to Layer 4 to Layer 7 services like DPI, SFW, CGNAT, TDF and so on. Additionally these services can refer to applications like DNS, HTTP, FTP and so on. The KPIs MAY include service latency, service load monitoring in terms of number of flows, number of sessions, number of subscribers, number of octets, liveliness of a service.

 For instance, Services KPI Monitoring using TWAMP MAY be used to measure service latency of DPI, number of CGNAT flows, number of TDF subscribers and so on. Similarly this MAY be used to monitor the liveliness of the DNS Server, HTTP Server and so on.

 As per the proposed extension, both the TWAMP-Control and the TWAMP- Test packet formats are modified. One TWAMP-Test session SHALL be used to monitor KPIs for a specific service. But there can be multiple KPIs monitored using a single test session for a specific service. A single TWAMP-Control connection MAY establish multiple TWAMP-Test sessions that measure KPIs for multiple services in the network.

 This extension can be used to monitor KPIs for standalone service or a set of services.

1.1. Conventions used in this document

## 1.1.1. Requirements Language

 The key words "MUST", "MUST NOT", "REQUIRED", "SHALL", "SHALL NOT", "SHOULD", "SHOULD NOT", "RECOMMENDED", "MAY", and "OPTIONAL" in this document are to be interpreted as described in RFC 2119 [RFC2119].

### 1.2. Terminology

TWAMP: Two-Way Active Measurement Protocol

KPI: Key Performance Indicator

Srivathsa Sarangapani & ExpiresGDecember 31, 2015 [Page 3]

DPI: Deep Packet Inspection

CGNAT: Carrier Grade Network Address Translation

SFW: Stateful Firewall

TDF: Traffic Detection Function

DNS: Domain Name Server

HTTP: Hyper Text Transfer Protocol

FTP: File Transfer Protocol

SKMC: Services KPI Monitoring Command

PDU: Protocol Data Unit

2. Purpose and Scope

 The purpose of this extension is to provide a method to describe an additional optional feature for TWAMP RFC 5357 [RFC5357].

 The scope of the extension is limited to specifications of the following features:

- 1. Extension of the modes of operation through assignment of a new value in the Modes field to communicate feature capability.
- 2. Addition of new command types to identify, negotiate and monitor the supported services and supported KPIs for each service between Control-Client and TWAMP Server.
- 3. Use of existing padding octets of TWAMP-Test session to carry the services KPI data that is being monitored as part of the TWAMP- Test session.

 The purpose for this feature is to enhance TWAMP protocol to monitor and calculate service-related KPIs in real-time that helps in network performance analysis and optimization.

 The actual method to calculate the KPIs is not discussed and depends on implementation.

Srivathsa Sarangapani & ExpiresGDecember 31, 2015 [Page 4]

Internet-Draft Abbreviated Title June 2015

## 3. Logical Model

 The set of messages that are exchanged between the Control-Client and TWAMP Server to negotiate and monitor the services KPI is referred to as Service Block (Fig 1.) Service Block MAY be a part of the same network element or can be a different entity.

 Services KPI-Monitor-REQ is sent from Control-Client to TWAMP Server to get the list of supported services and the KPIs that can be monitored for each service. Once TWAMP Server receives this request, Services KPI-Monitor-RSP is sent with the number of services that can be monitored on this Control-Client connection.

 This message is followed by Services KPI-Monitor-IND message from the Session-Reflector which contain a service ID to identify the service and the list of KPIs that are supported for this service.The client replies with the Services KPI-Monitor-ACK message that include the list of KPIs the client is interested in monitoring.These two sets of messages will be repeated for each of the services that Server can monitor.

 Then the client will initiate Request-TW-Session Message that contain the service ID for a specific service. Once Server replies with the Accept-Session Message, the client SHALL start sending test packets that MAY contain Service PDU.

| --------+<br>Client |                                                                            | Server |
|---------------------|----------------------------------------------------------------------------|--------|
|                     |                                                                            |        |
|                     | <------Greeting Message-----------                                         |        |
|                     | -------Set-Up-Response------------>                                        |        |
|                     | <------Server-Start--------------                                          |        |
|                     | -------Services KPI-Monitor-REQ---><br><------Services KPI-Monitor-RSP---- |        |
|                     | <-----Services KPI-Monitor-IND-----<br>------Services KPI-Monitor-ACK----> |        |
|                     |                                                                            |        |
|                     | <-----Services KPI-Monitor-IND-----<br>------Services KPI-Monitor-ACK----> |        |
|                     | ------Request-TW-Session----------><br><-----Accept Session--------------  |        |
|                     | ------Request-TW-Session----------><br><-----Accept Session--------------  |        |

Figure 1

# 4. TWAMP Extensions

 The TWAMP connection establishment follows the procedure defined in Section 3.1 of OWAMP [RFC4656] and Section 3.1 of TWAMP [RFC5357] where the Modes field is used to identify and select specific communication capabilities. At the same time the Modes field been recognized and used as an extension mechanism of TWAMP Reflect Octets and Symmetrical Size Features [RFC6038]. The new feature requires a new bit position to identify the ability of a Session-Reflector to monitor Services KPIs. There are changes in both the Control-Client and TWAMP-Test packet formats to support this functionality.

Srivathsa Sarangapani & ExpiresGDecember 31, 2015 [Page 6]

## 4.1. TWAMP-Control Extensions

 The TWAMP-Control is a derivative of the OWAMP-Control, and provides two-way measurement capability. TWAMP; [RFC5357] uses the Modes field to identify and select specific communication capabilities, and this field is a recognized extension mechanism. The following Sections describe one such extension.

## 4.1.1. Connection Setup with Services KPIs Monitoring

 TWAMP-Control connection establishment follows the procedure defined in Section 3.1 of OWAMP; [RFC4656]. The Services KPIs Monitoring using TWAMP mode requires one new bit position (and value) to identify the ability of the Server or the Session-Reflector to monitor the Services KPIs of the sessions. This new extension requires an additional TWAMP mode bit assignment as explained in Section 5.1.

 A Control-Client MAY request for Services KPIs monitoring for some of its sessions. To do so, it needs to know which services can be monitored and the corresponding KPIs (of those services)that can be monitored.

 Services KPI Monitoring Command (SKMC) consist of a set of messages which SHALL be used for monitoring the KPIs of a service. This new command requires an additional TWAMP Command Number as explained in Section 7.

## 4.1.2. Services KPI-Monitor-REQ Command

 A Control-Client MAY send Services KPI-Monitor-REQ command to the Server to obtain the list of services and their KPIs that can be monitored by the Session-Reflector.

The format of the Services KPI-Monitor-REQ Command is as follows:

 $0$  1 2 3 0 1 2 3 4 5 6 7 8 9 0 1 2 3 4 5 6 7 8 9 0 1 2 3 4 5 6 7 8 9 0 1 +-+-+-+-+-+-+-+-+-+-+-+-+-+-+-+-+-+-+-+-+-+-+-+-+-+-+-+-+-+-+-+-+ | Command Number| REQ | MBZ (2 octets) | +-+-+-+-+-+-+-+-+-+-+-+-+-+-+-+-+-+-+-+-+-+-+-+-+-+-+-+-+-+-+-+-+ | | HMAC (16 octets) | | | | +-+-+-+-+-+-+-+-+-+-+-+-+-+-+-+-+-+-+-+-+-+-+-+-+-+-+-+-+-+-+-+-+

Figure 2: Services KPI-Monitor-REQ Command

Internet-Draft Abbreviated Title June 2015

 Since this is a new command, a Command Number value should be allocated by the IANA in the registry as mentioned in Section 7. The command number indicates that this is one of the Services KPI Monitoring Command. The Control-Client MUST compose this command, and the Server MUST interpret this command, according to the field descriptions below.

 The sub-type field MUST be REQ for this message. This message indicates that the Client is requesting Server to send the list of Services and the corrosponding KPIs that can be monitored.

 The message is terminated with a single block HMAC, as illustrated above.

 The Server MUST respond with Services KPI-Monitor-RSP Command Section 4.1.3.

4.1.3. Services KPI-Monitor-RSP Command

 The Server responds to the Services KPI-Monitor-REQ Command by sending a Services KPI-Monitor-RSP Command. The format of the Services KPI-Monitor-RSP Command is as follows:

 $0$  1 2 3 0 1 2 3 4 5 6 7 8 9 0 1 2 3 4 5 6 7 8 9 0 1 2 3 4 5 6 7 8 9 0 1 +-+-+-+-+-+-+-+-+-+-+-+-+-+-+-+-+-+-+-+-+-+-+-+-+-+-+-+-+-+-+-+-+ | Command Number | RSP | MBZ (2 octets) +-+-+-+-+-+-+-+-+-+-+-+-+-+-+-+-+-+-+-+-+-+-+-+-+-+-+-+-+-+-+-+-+ Number of services +-+-+-+-+-+-+-+-+-+-+-+-+-+-+-+-+-+-+-+-+-+-+-+-+-+-+-+-+-+-+-+-+ | | HMAC (16 octets) | | | | +-+-+-+-+-+-+-+-+-+-+-+-+-+-+-+-+-+-+-+-+-+-+-+-+-+-+-+-+-+-+-+-+

Figure 3: Services KPI-Monitor-RSP Command

 The Command Number value here is same as mentioned in Section 7. The Server MUST compose this command, and the Control-Client MUST interpret this command, according to the field descriptions below.

 The sub-type field MUST be RSP for this command. The field "Number of Services" indicates the number of Services for which the Session- Reflector can monitor the KPI.

 The message is terminated with a single block HMAC, as illustrated above.

Srivathsa Sarangapani & ExpiresGDecember 31, 2015 [Page 8]

## 4.1.4. Services KPI-Monitor-IND Command

 The Server MUST send the Services KPI-Monitor-IND Command after sending Services KPI Monitor-RSP message. This message includes the list of KPIs that can be monitored for a service.

 $0$  1 2 3 0 1 2 3 4 5 6 7 8 9 0 1 2 3 4 5 6 7 8 9 0 1 2 3 4 5 6 7 8 9 0 1 +-+-+-+-+-+-+-+-+-+-+-+-+-+-+-+-+-+-+-+-+-+-+-+-+-+-+-+-+-+-+-+-+ | Command Number| IND | Service ID | +-+-+-+-+-+-+-+-+-+-+-+-+-+-+-+-+-+-+-+-+-+-+-+-+-+-+-+-+-+-+-+-+ | | Service Description (12 octets) | | +-+-+-+-+-+-+-+-+-+-+-+-+-+-+-+-+-+-+-+-+-+-+-+-+-+-+-+-+-+-+-+-+ | | | Supported Services KPIs Bitmask (2 octets) | +-+-+-+-+-+-+-+-+-+-+-+-+-+-+-+-+-+-+-+-+-+-+-+-+-+-+-+-+-+-+-+-+ | | HMAC (16 octets) | | | | +-+-+-+-+-+-+-+-+-+-+-+-+-+-+-+-+-+-+-+-+-+-+-+-+-+-+-+-+-+-+-+-+

Figure 4: Services KPI-Monitor-IND Command

 The Command Number value here is same as mentioned in Section 7. The Server MUST compose this command, and the Control-Client MUST interpret this command, according to the field descriptions below.

 The sub-type field MUST be IND for this Command. This field indicates that the Server is responding to the Control-Client with the details of the KPIs of a service that can be monitored by Session-Reflector.

 Service ID is an identifier which would be set by the Server to identify a Service. This ID MUST be used in the TWAMP-Control and TWAMP-Test messages to identify a particular Service. The range of Service ID MUST be 1 to 65535; The value 0 is Reserved.

 Service Description MAY be set of alphanumeric characters that would provide a brief description of a particular Service. Example: "DPI" "CGNAT" "DNS-Server" "HTTP-Server".

 Supported Services KPIs Bitmask is a bitmask that would indicate the kind of KPI Monitoring using TWAMP is supported by the Session- Reflector for a particular Service.

 The message is terminated with a single block HMAC, as illustrated above.

 For each Services KPIs monitoring supported, the Server MUST send one Services KPI-Monitor-IND Command to the Control-Client.

### 4.1.5. Services KPI-Monitor-ACK Command

 The Control-client MUST respond back with a Services KPI-Monitor-ACK Command for each Services KPI-Monitor-IND Command.

 $0$  1 2 3 0 1 2 3 4 5 6 7 8 9 0 1 2 3 4 5 6 7 8 9 0 1 2 3 4 5 6 7 8 9 0 1 +-+-+-+-+-+-+-+-+-+-+-+-+-+-+-+-+-+-+-+-+-+-+-+-+-+-+-+-+-+-+-+-+ | Command Number| ACK | Service ID +-+-+-+-+-+-+-+-+-+-+-+-+-+-+-+-+-+-+-+-+-+-+-+-+-+-+-+-+-+-+-+-+ | | Service Description (12 octets) | | +-+-+-+-+-+-+-+-+-+-+-+-+-+-+-+-+-+-+-+-+-+-+-+-+-+-+-+-+-+-+-+-+ | | Requested Services KPIs Bitmask (2 octets) +-+-+-+-+-+-+-+-+-+-+-+-+-+-+-+-+-+-+-+-+-+-+-+-+-+-+-+-+-+-+-+-+ | | HMAC (16 octets) | | | | +-+-+-+-+-+-+-+-+-+-+-+-+-+-+-+-+-+-+-+-+-+-+-+-+-+-+-+-+-+-+-+-+

## Figure 5: Services KPI-Monitor-ACK Command

 The Command Number is same as mentioned in Section 7. The Server MUST frame this command, and the Control-Client MUST interpret this command, according to the field descriptions below.

 The sub-type field MUST be ACK for this message. This field indicates that the Control-client is acknowledging the Server with details of which KPIs of a particular service it is interested in.

 Service ID and Service Description MUST be same as that received in the Services KPI-Monitor-IND Command. These two fields together identify a particular Service.

 Requested Services KPIs Bitmask MUST be set by the Control-Client and that indicates the KPIs of the services that the Control-Client is interested in monitoring. The KPIs can be a subset or the full set of KPIs sent in the corresponding Service KPI-Monitor-IND Command.

 The Command is terminated with a single block HMAC, as illustrated above.

 For each Services KPI-Monitor-IND Command received at the control client, it acknowledges by sending a Services KPI-Monitor-ACK Command.

4.1.6. Request-TW-Session Command Format

 $0$  1 2 3 0 1 2 3 4 5 6 7 8 9 0 1 2 3 4 5 6 7 8 9 0 1 2 3 4 5 6 7 8 9 0 1 +-+-+-+-+-+-+-+-+-+-+-+-+-+-+-+-+-+-+-+-+-+-+-+-+-+-+-+-+-+-+-+-+ | 5 | MBZ | IPVN | Conf-Sender | Conf-Receiver | +-+-+-+-+-+-+-+-+-+-+-+-+-+-+-+-+-+-+-+-+-+-+-+-+-+-+-+-+-+-+-+-+ Number of Schedule Slots +-+-+-+-+-+-+-+-+-+-+-+-+-+-+-+-+-+-+-+-+-+-+-+-+-+-+-+-+-+-+-+-+ Number of Packets +-+-+-+-+-+-+-+-+-+-+-+-+-+-+-+-+-+-+-+-+-+-+-+-+-+-+-+-+-+-+-+-+ | Sender Port | Receiver Port | +-+-+-+-+-+-+-+-+-+-+-+-+-+-+-+-+-+-+-+-+-+-+-+-+-+-+-+-+-+-+-+-+ | Sender Address | +-+-+-+-+-+-+-+-+-+-+-+-+-+-+-+-+-+-+-+-+-+-+-+-+-+-+-+-+-+-+-+-+ | | Sender Address (cont.) or MBZ (12 octets) | | +-+-+-+-+-+-+-+-+-+-+-+-+-+-+-+-+-+-+-+-+-+-+-+-+-+-+-+-+-+-+-+-+ Receiver Address +-+-+-+-+-+-+-+-+-+-+-+-+-+-+-+-+-+-+-+-+-+-+-+-+-+-+-+-+-+-+-+-+ | | Receiver Address (cont.) or MBZ (12 octets) | | +-+-+-+-+-+-+-+-+-+-+-+-+-+-+-+-+-+-+-+-+-+-+-+-+-+-+-+-+-+-+-+-+ | | SID (16 octets) | | | | +-+-+-+-+-+-+-+-+-+-+-+-+-+-+-+-+-+-+-+-+-+-+-+-+-+-+-+-+-+-+-+-+ Padding Length +-+-+-+-+-+-+-+-+-+-+-+-+-+-+-+-+-+-+-+-+-+-+-+-+-+-+-+-+-+-+-+-+ Start Time | | +-+-+-+-+-+-+-+-+-+-+-+-+-+-+-+-+-+-+-+-+-+-+-+-+-+-+-+-+-+-+-+-+ Timeout, (8 octets) | | +-+-+-+-+-+-+-+-+-+-+-+-+-+-+-+-+-+-+-+-+-+-+-+-+-+-+-+-+-+-+-+-+ Type-P Descriptor +-+-+-+-+-+-+-+-+-+-+-+-+-+-+-+-+-+-+-+-+-+-+-+-+-+-+-+-+-+-+-+-+ | Octets to be reflected | Length of padding to reflect |

 +-+-+-+-+-+-+-+-+-+-+-+-+-+-+-+-+-+-+-+-+-+-+-+-+-+-+-+-+-+-+-+-+ Service ID  $\vert$  MBZ (2 octets) +-+-+-+-+-+-+-+-+-+-+-+-+-+-+-+-+-+-+-+-+-+-+-+-+-+-+-+-+-+-+-+-+ | | HMAC (16 octets) | | | | +-+-+-+-+-+-+-+-+-+-+-+-+-+-+-+-+-+-+-+-+-+-+-+-+-+-+-+-+-+-+-+-+

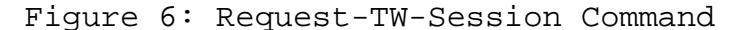

 This new feature requires 2 octets to indicate the Service ID as a part of Request-TW-Session Command. See Section 7 for details on the octet position. If Services KPIs Monitoring using TWAMP feature is not requested as a part of this TWAMP-Test Session, then the Service ID MUST be 0.

 If Service ID has a non-zero value, then the Padding Length field MAY not have any significance. The test packets between Session-Sender and Session-Reflector MAY be of different size based on the implementation.

 The actual test packets MAY contain valid data which SHOULD be interpreted by Session-Sender or Session-Reflector to monitor Services KPIs. Please refer TWAMP-Test Extension Section 4.2 for more details.

## 4.2. TWAMP-Test Extension

 As part of this extension, the existing Packet Padding octets in the Test Packet MAY be used for the monitoring of the Services KPIs as explained in Section 5. The Packet Padding octets which were either zero or filled with pseudo-random values MAY now have some valid data like timestamps, statistics, service PDUs and so on.

 The Session-Sender Test Session data packet formats are provided below.

 $0$  1 2 3 0 1 2 3 4 5 6 7 8 9 0 1 2 3 4 5 6 7 8 9 0 1 2 3 4 5 6 7 8 9 0 1 +-+-+-+-+-+-+-+-+-+-+-+-+-+-+-+-+-+-+-+-+-+-+-+-+-+-+-+-+-+-+-+-+ Sequence Number +-+-+-+-+-+-+-+-+-+-+-+-+-+-+-+-+-+-+-+-+-+-+-+-+-+-+-+-+-+-+-+-+ Timestamp | | +-+-+-+-+-+-+-+-+-+-+-+-+-+-+-+-+-+-+-+-+-+-+-+-+-+-+-+-+-+-+-+-+ Error Estimate +-+-+-+-+-+-+-+-+-+-+-+-+-+-+-+-+ | MBZ (6 octets) +-+-+-+-+-+-+-+-+-+-+-+-+-+-+-+-+-+-+-+-+-+-+-+-+-+-+-+-+-+-+-+-+ | | . . . Packet Padding . . . | | +-+-+-+-+-+-+-+-+-+-+-+-+-+-+-+-+-+-+-+-+-+-+-+-+-+-+-+-+-+-+-+-+

Figure 7: Unauthenticated Mode Session-Sender Data Packet Format

 As a part of the extension, 6 octets of MBZ are added after the Error Estimate field.

 $0$  1 2 3 0 1 2 3 4 5 6 7 8 9 0 1 2 3 4 5 6 7 8 9 0 1 2 3 4 5 6 7 8 9 0 1 +-+-+-+-+-+-+-+-+-+-+-+-+-+-+-+-+-+-+-+-+-+-+-+-+-+-+-+-+-+-+-+-+ Sequence Number +-+-+-+-+-+-+-+-+-+-+-+-+-+-+-+-+-+-+-+-+-+-+-+-+-+-+-+-+-+-+-+-+ | | MBZ (12 octets) | | +-+-+-+-+-+-+-+-+-+-+-+-+-+-+-+-+-+-+-+-+-+-+-+-+-+-+-+-+-+-+-+-+ Timestamp | | +-+-+-+-+-+-+-+-+-+-+-+-+-+-+-+-+-+-+-+-+-+-+-+-+-+-+-+-+-+-+-+-+ Error Estimate +-+-+-+-+-+-+-+-+-+-+-+-+-+-+-+-+ | MBZ (6 octets) +-+-+-+-+-+-+-+-+-+-+-+-+-+-+-+-+-+-+-+-+-+-+-+-+-+-+-+-+-+-+-+-+ | | HMAC (16 octets) | | | | +-+-+-+-+-+-+-+-+-+-+-+-+-+-+-+-+-+-+-+-+-+-+-+-+-+-+-+-+-+-+-+-+ | | . . . Packet Padding . . . | | +-+-+-+-+-+-+-+-+-+-+-+-+-+-+-+-+-+-+-+-+-+-+-+-+-+-+-+-+-+-+-+-+ Figure 8: Authenticated and Encrypted Mode Session-Reflector Data

Packet Format

 The Session-Reflector Test Session data packet formats are provided below.

 $0$  1 2 3 0 1 2 3 4 5 6 7 8 9 0 1 2 3 4 5 6 7 8 9 0 1 2 3 4 5 6 7 8 9 0 1 +-+-+-+-+-+-+-+-+-+-+-+-+-+-+-+-+-+-+-+-+-+-+-+-+-+-+-+-+-+-+-+-+ Sequence Number +-+-+-+-+-+-+-+-+-+-+-+-+-+-+-+-+-+-+-+-+-+-+-+-+-+-+-+-+-+-+-+-+ | Timestamp | | | +-+-+-+-+-+-+-+-+-+-+-+-+-+-+-+-+-+-+-+-+-+-+-+-+-+-+-+-+-+-+-+-+ Error Estimate  $\qquad$  | MBZ +-+-+-+-+-+-+-+-+-+-+-+-+-+-+-+-+-+-+-+-+-+-+-+-+-+-+-+-+-+-+-+-+ Receive Timestamp | | +-+-+-+-+-+-+-+-+-+-+-+-+-+-+-+-+-+-+-+-+-+-+-+-+-+-+-+-+-+-+-+-+ Sender Sequence Number +-+-+-+-+-+-+-+-+-+-+-+-+-+-+-+-+-+-+-+-+-+-+-+-+-+-+-+-+-+-+-+-+ Sender Timestamp | | +-+-+-+-+-+-+-+-+-+-+-+-+-+-+-+-+-+-+-+-+-+-+-+-+-+-+-+-+-+-+-+-+ Sender Error Estimate | MBZ +-+-+-+-+-+-+-+-+-+-+-+-+-+-+-+-+-+-+-+-+-+-+-+-+-+-+-+-+-+-+-+-+ | Sender TTL | MBZ | +-+-+-+-+-+-+-+-+-+-+-+-+-+-+-+-+-+-+-+-+-+-+-+-+-+-+-+-+-+-+-+-+ | | | Monitored Services KPIs Bitmask (2 octets) | +-+-+-+-+-+-+-+-+-+-+-+-+-+-+-+-+-+-+-+-+-+-+-+-+-+-+-+-+-+-+-+-+ | | . . . Packet Padding . . . | | +-+-+-+-+-+-+-+-+-+-+-+-+-+-+-+-+-+-+-+-+-+-+-+-+-+-+-+-+-+-+-+-+

Figure 9: Unauthenticated Mode Session-Reflector Data Packet Format

 As a part of this extension, The 3 octets of MBZ are added after the Error Estimate field to align the next set of fields.

 Monitored Services KPIs Bitmask indicates the services KPIs that are present in this message. The KPIs would be present in the Packet Padding area in the same order as indicated by Bitmask starting from bit 0 Position.

 $0$  1 2 3 0 1 2 3 4 5 6 7 8 9 0 1 2 3 4 5 6 7 8 9 0 1 2 3 4 5 6 7 8 9 0 1 +-+-+-+-+-+-+-+-+-+-+-+-+-+-+-+-+-+-+-+-+-+-+-+-+-+-+-+-+-+-+-+-+ Sequence Number +-+-+-+-+-+-+-+-+-+-+-+-+-+-+-+-+-+-+-+-+-+-+-+-+-+-+-+-+-+-+-+-+ MBZ (12 octets)

Srivathsa Sarangapani & ExpiresGDecember 31, 2015 [Page 15]

Internet-Draft

Abbreviated Title

June 2015

Timestamp Error Estimate +-+-+-+-+-+-+-+-+-+-+-+-+-+-+-+-+ MBZ (6 octets) Receive Timestamp MBZ (8 octets) Sender Sequence Number MBZ (12 octets) Sender Timestamp Sender Error Estimate  $\mathbb{R}$ +-+-+-+-+-+-+-+-+-+-+-+-+-+-+-+-+ MBZ (6 octets) Sender TTL  $+ - + - + - + - + - + - + - +$ MBZ (15 octets) HMAC (16 octets) Monitored Services KPIs Bitmask (2 octets) Packet Padding 

 Figure 10: Authenticated and Encrypted Mode Session-Reflector Data Packet Format

 As a part of this extension, Monitored Services KPIs Bitmask indicates the services KPIs that are present in this message. The KPIs would be present in the Packet Padding area in the same order as indicated by Bitmask starting from bit 0 Position. The set of KPIs defined for a service are listed in Section 5.

- 5. Services KPIs
- 5.1. Services Keepalive Monitoring

 The Session-Sender MAY send the Service PDU as part of the TWAMP-Test Packet Padding. When Session-Reflector receives the TWAMP-Test packet, it SHALL extract the Service PDU. Then Session-Reflector SHALL inject the Service PDU to the Service Block for service processing.

 Based on whether the Session-Reflector received the response, the Session-Reflector SHALL decide whether the Service is alive or not.

 The Session-Reflector MUST start the Packet Padding with the below 4 octets as indicated in Fig.11 [TBD]. This is followed by the Service PDU (which MAY be same as whatever was sent by Session-Sender or can be the reply/response packet of the Service Block).

 Setting Bit 0(X) indicates that the Session-Reflector successfully sent the Service Request to the Service Block and received the response from the Service Block. If this bit is NOT set then it indicates that the Service Block is not functional.

 $0$  1 2 3 0 1 2 3 4 5 6 7 8 9 0 1 2 3 4 5 6 7 8 9 0 1 2 3 4 5 6 7 8 9 0 1 +-+-+-+-+-+-+-+-+-+-+-+-+-+-+-+-+-+-+-+-+-+-+-+-+-+-+-+-+-+-+-+-+ |X| Reserved | MBZ (3 octets) +++++++++++++++++++++++++++++++++++++++++++++++++++++++++++++++++

Figure 11: Services Keepalive Monitoring

5.2. Service Latency

 The Session-Sender MAY send the Service PDU as part of the TWAMP-Test Packet Padding. When Session-Reflector receives the TWAMP-Test message, it SHALL extract the Service PDU and inject that service PDU in the Service Block.

Internet-Draft Abbreviated Title June 2015

 The Session-Reflector MUST record the time, when this service PDU is injected. This SHALL be the Service latency measurement Sender Timestamp.

 Once the Session-Reflector received the Response from the Service Block, it MUST record the time. This time SHALL be the Service latency measurement Receiver Timestamp.

 If the Session-Reflector does NOT receive the Service PDU (within pre configured time which is implementation specific), then it shall indicate the Service latency measurement Receiver Timestamp as 0. The Session-Reflector MUST start the Packet Padding with the 16 octets indicated below. This SHALL be followed by the Service PDU (which MAY be same as whatever was sent by Session-Sender or can be the reply/response packet of the Service Block).

 $0$  1 2 3 0 1 2 3 4 5 6 7 8 9 0 1 2 3 4 5 6 7 8 9 0 1 2 3 4 5 6 7 8 9 0 1 +-+-+-+-+-+-+-+-+-+-+-+-+-+-+-+-+-+-+-+-+-+-+-+-+-+-+-+-+-+-+-+-+ | | Service latency measurement Sender Timestamp +-+-+-+-+-+-+-+-+-+-+-+-+-+-+-+-+-+-+-+-+-+-+-+-+-+-+-+-+-+-+-+-+ | | Service latency measurement Receiver Timestamp +-+-+-+-+-+-+-+-+-+-+-+-+-+-+-+-+-+-+-+-+-+-+-+-+-+-+-+-+-+-+-+-+

Figure 12: Services Keepalive Monitoring

5.3. Serviced Packets Count

 When Session-Reflector receives the TWAMP-Test message, it SHALL get the information about Number of Ingress Service Data packets and Number of Egress Service Data packets from the Service Block. How Session-Reflector gets this information is implemenatation dependant. Once the Session-Reflector gets this information, it MUST start the Packet Padding with the below 16 octets. This SHALL be followed by the actual Packet Padding.

Internet-Draft Abbreviated Title June 2015

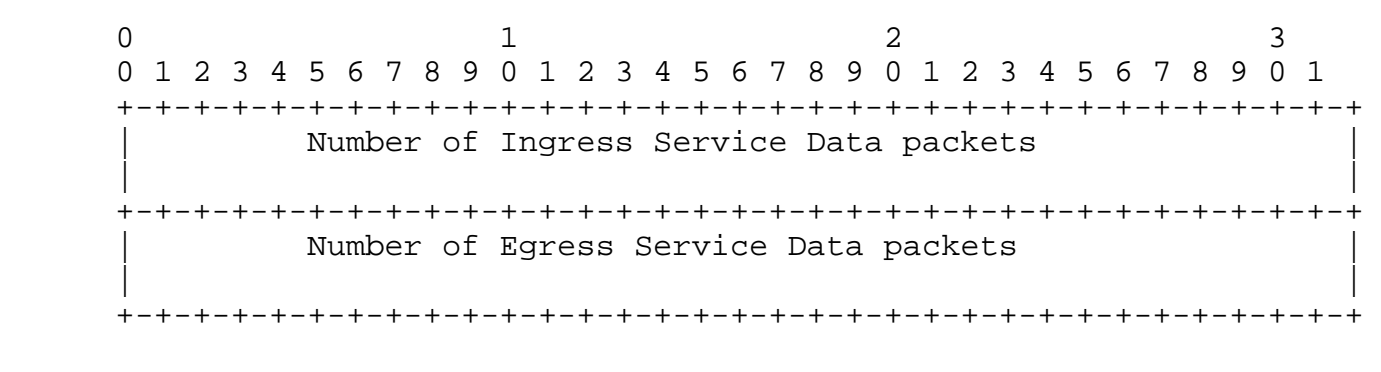

Figure 13: Serviced Packets Count

#### 5.4. Serviced Bytes Count

 When Session-Reflector receives the TWAMP-Test message, it SHALL get the information about Number of Ingress Service Data bytes and Number of Egress Service Data bytes from the Service Block. How Session- Reflector gets this information is implemenatation dependant. Once the Session-Reflector gets this information, it MUST start the Packet Padding with the below 16 octets. This SHALL be followed by the actual Packet Padding.

 $0$  1 2 3 0 1 2 3 4 5 6 7 8 9 0 1 2 3 4 5 6 7 8 9 0 1 2 3 4 5 6 7 8 9 0 1 +-+-+-+-+-+-+-+-+-+-+-+-+-+-+-+-+-+-+-+-+-+-+-+-+-+-+-+-+-+-+-+-+ Number of Ingress Service Data bytes | | +-+-+-+-+-+-+-+-+-+-+-+-+-+-+-+-+-+-+-+-+-+-+-+-+-+-+-+-+-+-+-+-+ Number of Egress Service Data bytes | | +-+-+-+-+-+-+-+-+-+-+-+-+-+-+-+-+-+-+-+-+-+-+-+-+-+-+-+-+-+-+-+-+

Figure 14: Serviced Bytes Count

#### 5.5. Serviced Subscriber Count

 When Session-Reflector receives the TWAMP-Test message, it SHALL get the below information :

 Total Number of Subscribers : Total number of subscribers that are currently present for the Service + 1. This count includes Active, Non-Active and any other type of subscribers.

 Number of Active Subscribers : Number of subscribers who are currently Actively using the Service + 1. The meaning of Active MAY vary from Service to Service and this is implementation specific.

Srivathsa Sarangapani & ExpiresGDecember 31, 2015 [Page 19]

 Number of Non-Active Subscribers : Number of subscribers who are currently NOT Actively using the Service + 1. The meaning of NOT Active MAY vary from Service to Service and this is implementation specific.

 Number of Subscribers Added : Number of subscribers who were NEWLY added compared to the last time the statistics was taken  $+1$ .

 Number of Subscribers Deleted :Number of subscribers who were deleted, preempted compared to the last time the statistics was taken + 1.

 Any of the above field can be 0 if that statistics is not supported or not valid for a particular service. Session-Reflector should always fill the value by increasing the actual service statistics by 1. Say for example, if Numer of Active Subscribers is 0, then Session-Reflector would fill this field as 1. When Session-Sender receives this value, it should subtract 1 from the received value and use it.

 How Session-Reflector gets this information is implemenatation dependant. Once the Session-Reflector gets this information, it MUST start the Packet Padding with the below 40 octets. This SHALL be followed by the actual Packet Padding.

0  $1$  2 3 0 1 2 3 4 5 6 7 8 9 0 1 2 3 4 5 6 7 8 9 0 1 2 3 4 5 6 7 8 9 0 1 +-+-+-+-+-+-+-+-+-+-+-+-+-+-+-+-+-+-+-+-+-+-+-+-+-+-+-+-+-+-+-+-+ Total Number of Subscribers | | +-+-+-+-+-+-+-+-+-+-+-+-+-+-+-+-+-+-+-+-+-+-+-+-+-+-+-+-+-+-+-+-+ Number of Active Subscribers | | +-+-+-+-+-+-+-+-+-+-+-+-+-+-+-+-+-+-+-+-+-+-+-+-+-+-+-+-+-+-+-+-+ Number of Non-Active Subscribers | | +-+-+-+-+-+-+-+-+-+-+-+-+-+-+-+-+-+-+-+-+-+-+-+-+-+-+-+-+-+-+-+-+ Number of Subscribers Added | | +-+-+-+-+-+-+-+-+-+-+-+-+-+-+-+-+-+-+-+-+-+-+-+-+-+-+-+-+-+-+-+-+ Number of Subscribers Deleted | | +-+-+-+-+-+-+-+-+-+-+-+-+-+-+-+-+-+-+-+-+-+-+-+-+-+-+-+-+-+-+-+-+

Figure 15: Serviced Subscriber Count

Srivathsa Sarangapani & ExpiresGDecember 31, 2015 [Page 20]

 We would like to thank Perceival A Monteiro for their comments, suggestions, reviews, helpful discussion, and proof-reading

## 7. IANA Considerations

 The TWAMP-Modes registry defined in [RFC6038]. IANA is requested to reserve a new bit in Modes registry for Services KPIs Monitoring Capability as follows:

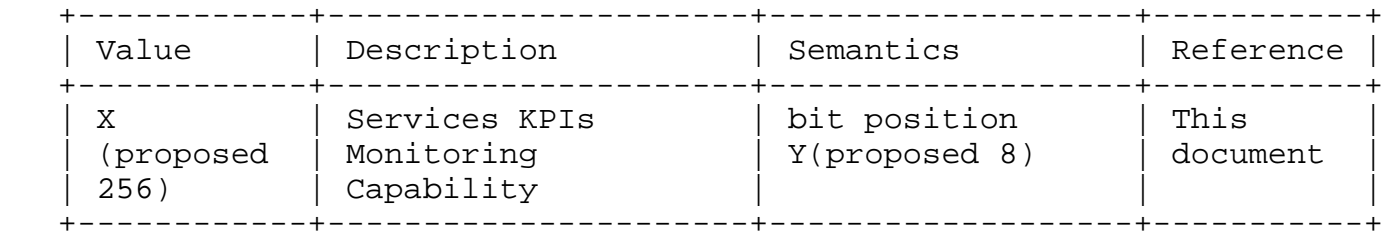

Table 1: Services KPIs Monitoring Capability

 TWAMP-Control Command Number Registry defined in [RFC5938].IANA is requested to reserve a Command Number for Services KPIs Monitoring Capability as follows:

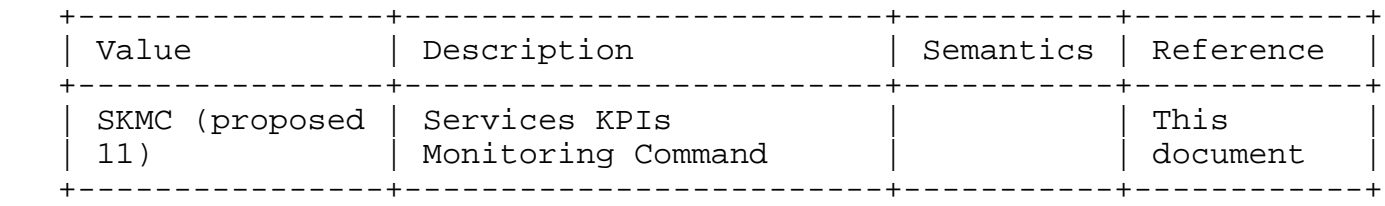

Table 2: New Service Latency Monitoring Command

TWAMP Services KPIs sub-type Registry

 IANA is requested to reserve and maintain the sub-types as a part of Services KPIs Monitoring Command as follows:

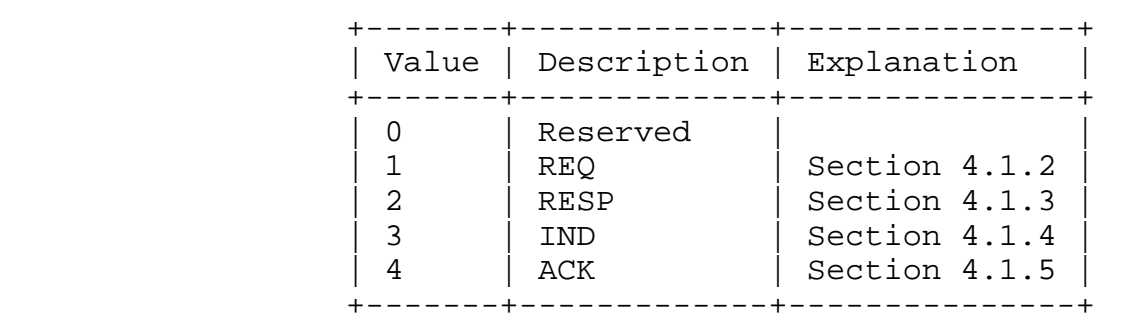

Table 3: TWAMP Services KPIs sub-type Registry

TWAMP Services KPIs Registry

IANA is requested to reserve and maintain the below Services KPIs:

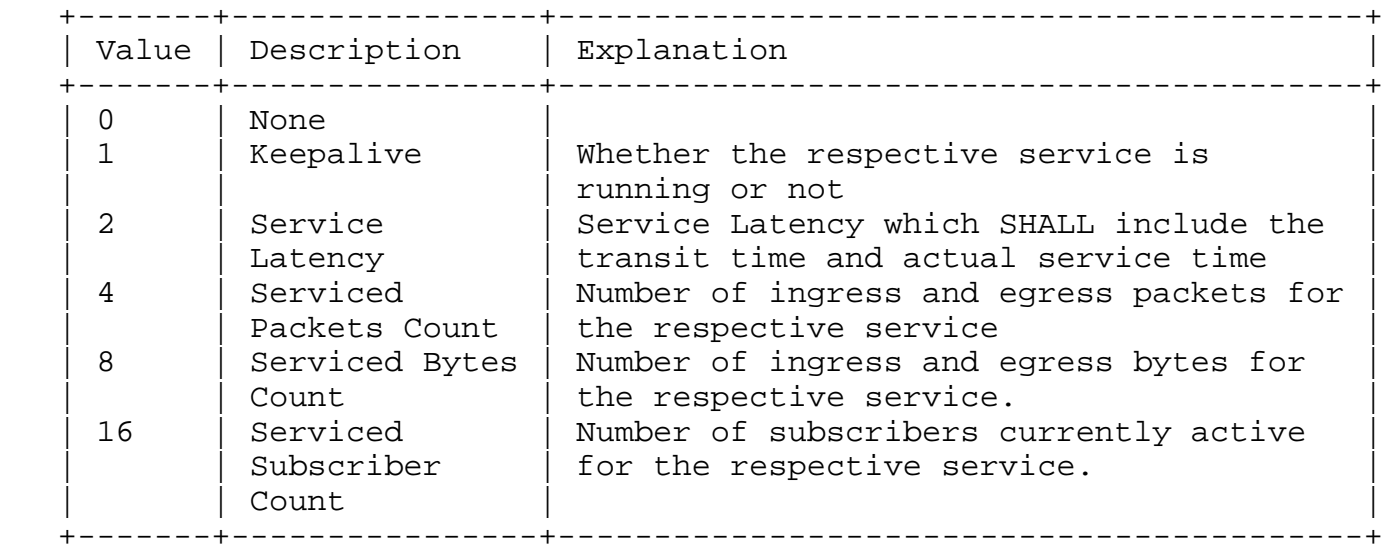

Table 4: TWAMP Services KPIs Registry

 Request-TW-Session message defined in [RFC6038].IANA is requested to reserve 2 octets for Service ID as follows:

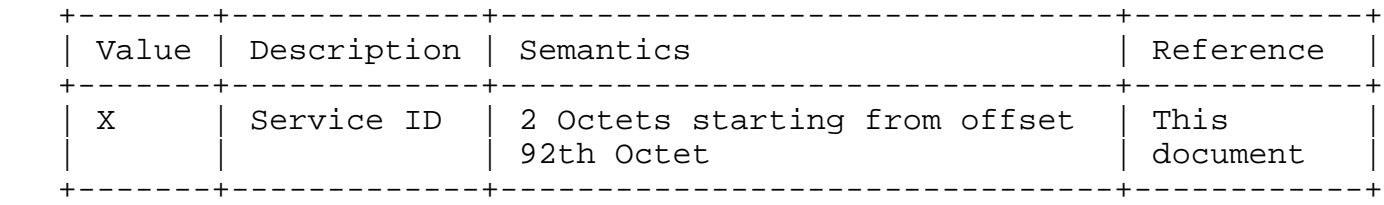

Table 5: New Services KPIs Monitoring Capability

8. Security Considerations

NA

- 9. Normative References
	- [RFC2119] Bradner, S., "Key words for use in RFCs to Indicate Requirement Levels", BCP 14, RFC 2119, March 1997.
	- [RFC4656] Shalunov, S., Teitelbaum, B., Karp, A., Boote, J., and M. Zekauskas, "A One-way Active Measurement Protocol (OWAMP)", RFC 4656, September 2006.
	- [RFC5357] Hedayat, K., Krzanowski, R., Morton, A., Yum, K., and J. Babiarz, "A Two-Way Active Measurement Protocol (TWAMP)", RFC 5357, October 2008.
	- [RFC5938] Morton, A. and M. Chiba, "Individual Session Control Feature for the Two-Way Active Measurement Protocol (TWAMP)", RFC 5938, August 2010.
	- [RFC6038] Morton, A. and L. Ciavattone, "Two-Way Active Measurement Protocol (TWAMP) Reflect Octets and Symmetrical Size Features", RFC 6038, October 2010.

Authors' Addresses

 Srivathsa Sarangapani Juniper Networks Bangalore 560079 INDIA

 Phone: +91 9845052354 Email: srivathsas@juniper.net

 Peyush Gupta Juniper Networks T-313, Keerti Royal Apartment, Outer Ring Road Bangalore, Karnataka 560043 INDIA

 Phone: +91 9449251927 Email: peyushg@juniper.net